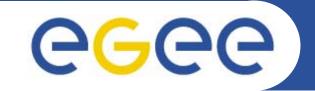

# More details on the gLite DMS

Roberto Barbera University of Catania and INFN EGEE Tutorial Seoul, 29-30.08.2005

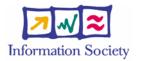

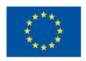

www.eu-egee.org

INFSO-RI-508833

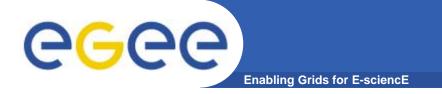

# Outline

## Data Management System

- LFC (the present)
- FiReMan (the future)

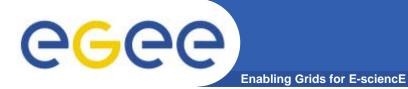

# LCG File Catalog (LFC)

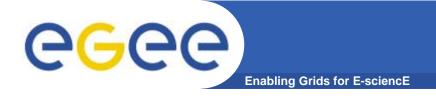

- Logical File Name (LFN)
  - An alias created by a user to refer to some item of data, e.g. "lfn:cms/20030203/run2/track1"
- Globally Unique Identifier (GUID)
  - A non-human-readable unique identifier for an item of data, e.g.
    "guid:f81d4fae-7dec-11d0-a765-00a0c91e6bf6"
- Site URL (SURL) (or Physical File Name (PFN) or Site FN)
  - The location of an actual piece of data on a storage system, e.g. "srm://pcrd24.cern.ch/flatfiles/cms/output10\_1" (SRM)
     "sfn://lxshare0209.cern.ch/data/alice/ntuples.dat" (Classic SE)

#### Transport URL (TURL)

Temporary locator of a replica + access protocol: understood by a SE, e.g.
 "rfio://lxshare0209.cern.ch//data/alice/ntuples.dat"

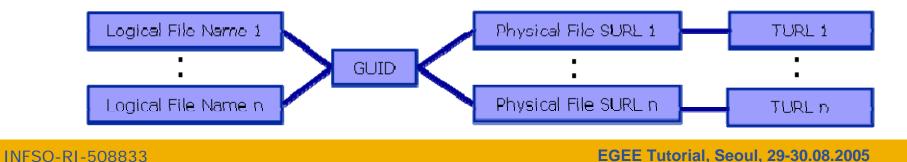

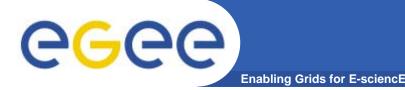

# **File Catalogs in LCG**

- File catalogs in LCG:
  - They keep track of the location of copies (replicas) of Grid files
  - The DM tools and APIs and the WMS interact with them
- EDG's Replica Location Service (RLS, "old!")
  - Catalogs in use in LCG-2
  - Replica Metadata Catalog (RMC) + Local Replica Catalog (LRC)
  - Some performance problems detected during Data Challenges
- New LCG File Catalog (LFC, "current!")
  - In production in next LCG release; deployment in January 2005
  - Coexistence with RLS; migration tools provided:

http://goc.grid.sinica.edu.tw/gocwiki/How\_to\_migrate\_the\_RLS\_entries\_into\_the\_LCG\_File\_Catalog\_%28LFC%29

- Accessible by defining: \$LCG\_CATALOG\_TYPE=Ifc and \$LFC\_HOST
- Better performance and scalability
- Provides new features: security, hierarchical namespace, transactions...

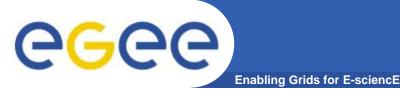

# The RLS (the past)

- RMC:
  - Stores LFN-GUID mappings
  - Accessible by edg-rmc CLI + API
- RLS:
  - Stores GUID-SURL mappings
  - Accessible by edg-Irc CLI + API
- Main weaknesses:
  - Insecure (anyone can delete catalog entries)
  - Bad performance (java clients...)

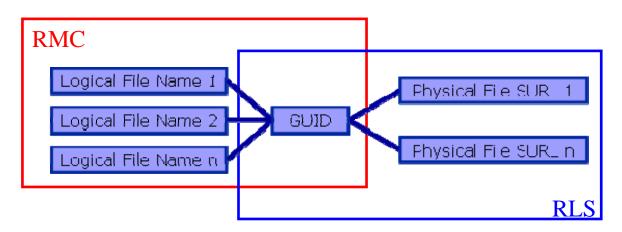

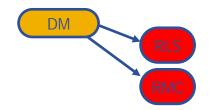

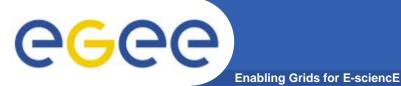

# The LFC (the present)

- One single catalog
- LFN acts as main key in the database. It has:
  - Symbolic links to it (additional LFNs)
  - Unique Identifier (GUID)
  - System metadata

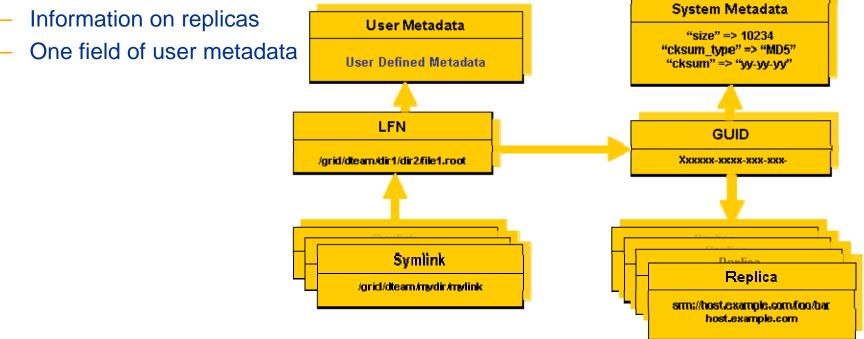

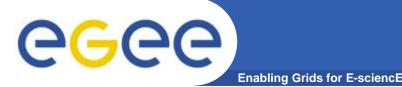

### Fixes EDG catalogs performance and scalability problems

- Cursors for large queries
- Timeouts and retries from the client

## Provides more features than the EDG Catalogs

- User exposed transaction API (+ auto rollback on failure)
- Hierarchical namespace and namespace operations (for LFNs)
- Integrated GSI Authentication + Authorization
- Access Control Lists (Unix Permissions and POSIX ACLs)
- Checksums

## New features will be added soon (requests welcome!)

- Integration with VOMS, FiReMan
- POOL Integration is in progress
- Sessions
- Bulk operations

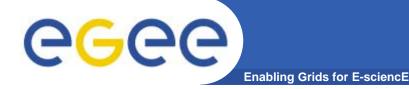

# **LFC Interfaces**

- LFC client commands
  - Provide administrative functionality
  - Unix-like
  - LFNs seen as a Unix filesystem (/grid/<VO>/ ... )

#### • LFC C API

- Alternative way to administer the catalog
- Python wrapper provided
- Integration with GFAL and lcg\_util APIs complete
  - $\rightarrow$  lcg-utils access the catalog in a transparent way
- Integration with the WMS completed
  - The RB can locate Grid files: allows for data based match-making
  - Using the Data Location Interface
  - Not yet tested in production

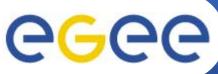

- Enabling Grids for E-sciencE
- Icg\_utils: lcg-\* commands + lcg\_\* API calls
  - Provide (all) the functionality needed by the LCG user
  - Transparent interaction with file catalogs and storage interfaces when needed
  - Abstraction from technology of specific implementations
- Grid File Access Library (GFAL): API
  - Adds file I/O and explicit catalog interaction functionality
  - Still provides the abstraction and transparency of lcg\_utils
- edg-gridftp tools: CLI
  - Complete the lcg\_utils with low level GridFTP operations
  - Functionality available as API in GFAL
  - May be generalized as lcg-\* commands

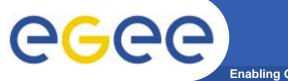

## **lcg-utils commands**

Enabling Grids for E-sciencE

#### **<u>Replica Management</u>**

| lcg-cp  | Copies a grid file to a local destination                    |
|---------|--------------------------------------------------------------|
| lcg-cr  | Copies a file to a SE and registers the file in the catalog  |
| lcg-del | Delete one file                                              |
| lcg-rep | Replication between SEs and registration of the replica      |
| lcg-gt  | Gets the TURL for a given SURL and transfer protocol         |
| lcg-sd  | Sets file status to "Done" for a given SURL in a SRM request |

#### **File Catalog Interaction**

| lcg-aa | Add an alias in LFC for a given GUID             |
|--------|--------------------------------------------------|
| lcg-ra | Remove an alias in LFC for a given GUID          |
| lcg-rf | Registers in LFC a file placed in a SE           |
| lcg-uf | Unregisters in LFC a file placed in a SE         |
| lcg-la | Lists the alias for a given SURL, GUID or LFN    |
| lcg-lg | Get the GUID for a given LFN or SURL             |
| lcg-lr | Lists the replicas for a given GUID, SURL or LFN |

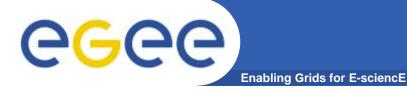

# LFC C API

#### Low level methods (many POSIX-like):

| lfc_access     | lf |
|----------------|----|
| lfc_aborttrans | lf |
| lfc_addreplica | lf |
| lfc_apiinit    | lf |
| lfc_chclass    | lf |
| lfc_chdir      | lf |
| lfc_chmod      | lf |
| lfc_chown      | lf |
| lfc_closedir   | lf |
| lfc_creat      | lf |
| lfc_delcomment | lf |
| lfc_delete     | lf |
|                |    |

c deleteclass c\_delreplica c\_endtrans c enterclass c errmsg fc\_getacl c\_getcomment fc\_getcwd fc\_getpath c\_lchown c listclass c\_listlinks

lfc\_listreplica lfc\_lstat lfc\_mkdir lfc\_modifyclass lfc\_opendir lfc\_queryclass lfc\_readdir lfc\_readlink lfc\_rename lfc\_rewind lfc\_rmdir lfc selectsrvr

lfc setacl lfc\_setatime lfc\_setcomment lfc\_seterrbuf lfc\_setfsize lfc\_starttrans lfc\_stat lfc\_symlink lfc\_umask lfc\_undelete lfc\_unlink lfc\_utime send2lfc

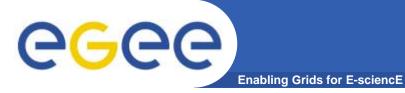

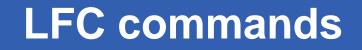

## Summary of the LFC Catalog commands

| lfc-chmod      | Change access mode of the LFC file/directory          |
|----------------|-------------------------------------------------------|
| lfc-chown      | Change owner and group of the LFC file-directory      |
| Ifc-delcomment | Delete the comment associated with the file/directory |
| Ifc-getacl     | Get file/directory access control lists               |
| lfc-In         | Make a symbolic link to a file/directory              |
| lfc-ls         | List file/directory entries in a directory            |
| lfc-mkdir      | Create a directory                                    |
| lfc-rename     | Rename a file/directory                               |
| lfc-rm         | Remove a file/directory                               |
| Ifc-setacl     | Set file/directory access control lists               |
| Ifc-setcomment | Add/replace a comment                                 |

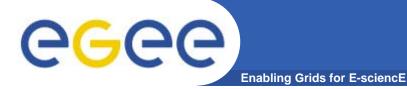

## LFC other commands

## Managing ownership and permissions: Ifc-chmod Ifc-chown Remo

Managing ACLs: Ifc-getacl Ifc-setacl

Renaming: Ifc-rename

Removing: Ifc-rm Remember that per user mapping can change in every session.

The default is for LFNs and directories to be VOwide readable.

Consistent user mapping will be added soon.

An LFN can only be removed if it has no SURLs associated.

LFNs should be removed by lcg-del, rather than lfc-rm.

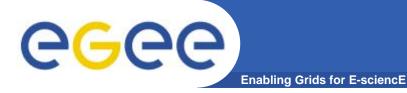

# **Bibliography**

- Information on the file catalogs
  - LFC, gfal, lcg-utils:

"Evolution of LCG-2 Data Management (J-P Baud, J. Casey)"

http://indico.cern.ch/contributionDisplay.py?contribId=278&sessionId=7&confId=0

- LFC installation, administration, migration from RLS:
  - Wiki entries indicated through the presentation:
    - <u>http://goc.grid.sinica.edu.tw/gocwiki/How\_to\_set\_up\_an\_LFC\_service</u>
    - <u>http://goc.grid.sinica.edu.tw/gocwiki/How to migrate the RLS entries into the L</u> <u>CG\_File\_Catalog\_%28LFC%29</u>
- LFC contacts:
  - Jean-Philippe.Baud@cern.ch
  - Sophie.Lemaitre@cern.ch

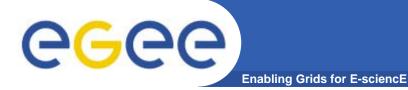

# File and Replica Management catalog (FiReMan) (the future)

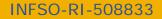

EGEE Tutorial, Seoul, 29-30.08.2005 16

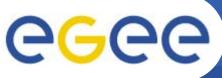

# **Differences to LCG (II)**

- Storage Element
  - gLite **defines** the SE to have 3 interfaces:
    - Storage Resource Management (SRM) interface
    - Gridftp interface
    - Native I/O interface (rfio, dcap, nfs, ..)
  - LCG only requires the gridftp interface ("classic SE")
- gLite: SRM is mandatory for each SE
- POSIX-like I/O:

#### **GFAL:**

- client-side interaction with the SRM, storage and catalogs
- user certificate is used
- no atomicity guarantee

#### gLite – I/O:

- provides a server to process SRM, native I/O and catalog interactions
- client delegates user credential to glite I/O server
- glite I/O owns files on SE

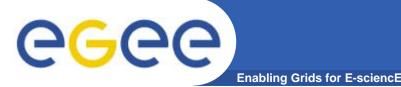

- Managed File Transfer
- LCG provides command-line utilities through lcg-util to move data. All the operations are performed on the client.
  - Blocking operation client has to wait until the copy/replication is done
  - Scaling and Network resource management issue if every job issues wide-area file movement operations from the worker nodes in a cluster, this will easily clog up the network
- gLite provides services for asynchronous and bulk data movement
  - File Transfer
  - File Placement (transfer including catalog registration)

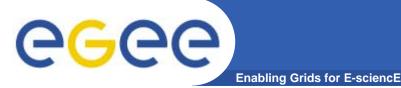

2 independent implementations exist

## **Oracle Implementation**

- Catalog Logic lives inside Oracle as Stored Procedures
- Tomcat parses credential only, passes operations through to DB

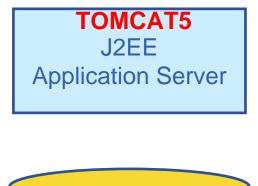

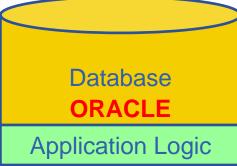

## **MySQL Implementation**

- Simple Table Structure using InnoDB tables
- Credential parsing and all of the logic is in Tomcat

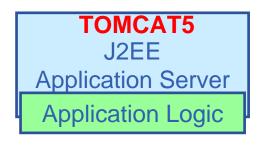

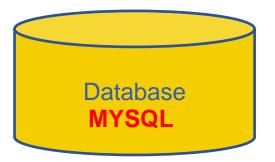

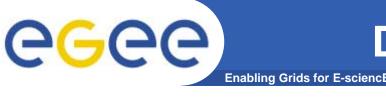

- Storage Element common interface to storage
  - Storage Resource Manager
  - POSIX-I/O
  - Access protocols
- Catalogs keep track where data is stored
  - File Catalog
  - Replica Catalog
  - File Authorization Service
  - Metadata Catalog
- File Transfer scheduled reliable file transfer
  - Data Scheduler
  - File Transfer Service
    - (manages physical transfer)
  - File Placement Service

Castor, dCache, DPM, ... gLite-I/O, rfio, dcap, xrootd gsiftp, https, rfio, ...

- gLite File and Replica Catalog Globus RLS
  - Application specific catalogs

(only designs exist so far) gLite FTS and glite-url-copy; Globus RFT, Stork gLite FPS

(FTS and catalog interaction in a transactional way)

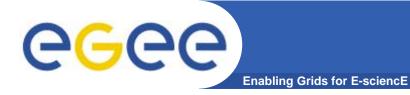

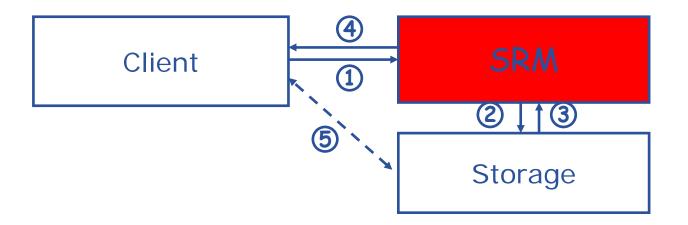

- 1. The client asks the SRM for the file providing an SURL (Site URL)
- 2. The SRM asks the storage system to provide the file
- 3. The storage system notifies the availability of the file and its location
- 4. The SRM returns a TURL (Transfer URL), i.e. the location from where the file can be accessed
- 5. The client interacts with the storage using the protocol specified in the TURL

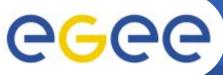

## Files & replicas: Name Conventions

#### Enabling Grids for E-sciencE

- Logical File Name (LFN)
  - An alias created by a user to refer to some item of data, e.g. "lfn:cms/20030203/run2/track1"

LCG2 (slide from tuesday's lecture)

#### • Globally Unique Identifier (GUID)

A non-human-readable unique identifier for an item of data, e.g.
 "guid:f81d4fae-7dec-11d0-a765-00a0c91e6bf6"

#### • Site URL (SURL) (or Physical File Name (PFN) or Site FN)

 The location of an actual piece of data on a storage system, e.g. "srm://pcrd24.cern.ch/flatfiles/cms/output10\_1" (SRM)
 "sfn://lxshare0209.cern.ch/data/alice/ntuples.dat" (Classic SE)

#### Transport URL (TURL)

 Temporary locator of a replica + access protocol: understood by a SE, e.g. "rfio://lxshare0209.cern.ch//data/alice/ntuples.dat"

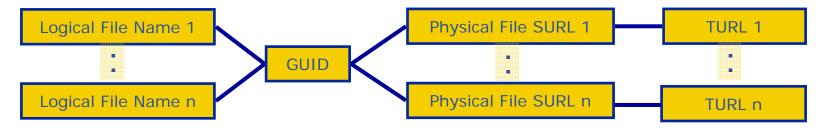

INFSO-RI-508833

**Files & replicas: Name Conventions** 

- Enabling Grids for E-sciencE
- Symbolic Link in logical filename space
- Logical File Name (LFN)

**eGee** 

- An alias created by a user to refer to some item of data, e.g. "Ifn:cms/20030203/run2/track1"
- Globally Unique Identifier (GUID)
  - A non-human-readable unique identifier for an item of data, e.g.
    "guid:f81d4fae-7dec-11d0-a765-00a0c91e6bf6"
- Site URL (SURL) (or Physical File Name (PFN) or Site FN)
  - The location of an actual piece of data on a storage system, e.g. "srm://pcrd24.cern.ch/flatfiles/cms/output10\_1" (SRM)
     "sfn://lxshare0209.cern.ch/data/alice/ntuples.dat" (Classic SE)

#### Transport URL (TURL)

Temporary locator of a replica + access protocol: understood by a SE, e.g.
 "rfio://lxshare0209.cern.ch//data/alice/ntuples.dat"

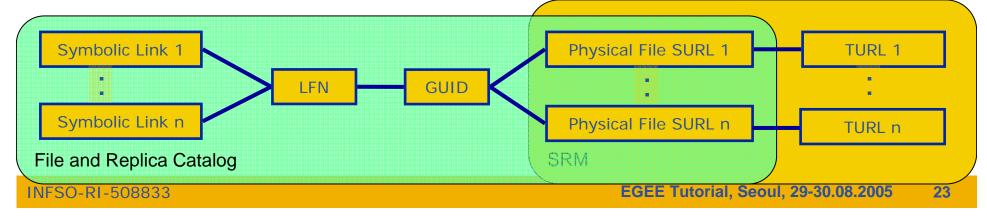

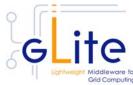

#### **GGGGG** gLite Fireman and StorageIndex Enabling Grids for E-sciencE

- Fireman: Currently only single central catalog implemented
- StorageIndex stores information on which SE stores a replica of the files
- **Next step: Distribution**

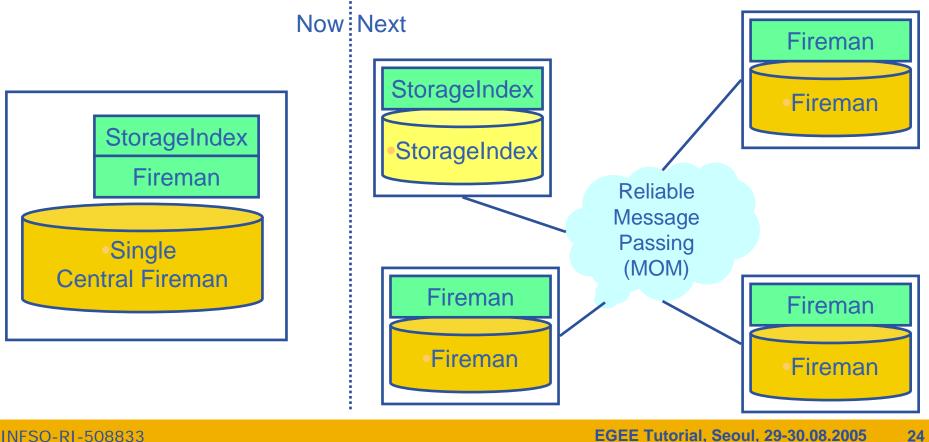

# egee

# **Fireman Catalog Interface**

Enabling Grids for E-sciencE

- Logical File Namespace management
- Replica locations
- File-based metadata
- Metadata Management
- Authentication and Authorization information (ACLs)
- Service Metadata
- WMS interaction and global file location

FileCatalog ReplicaCatalog MetaBase MetaSchema FASBase ServiceBase ServiceIndex

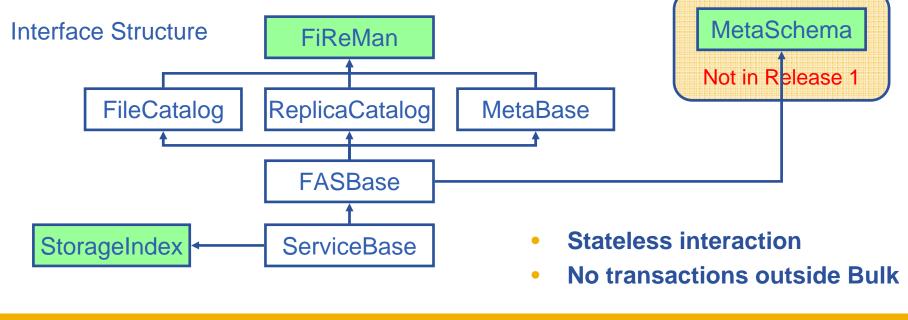

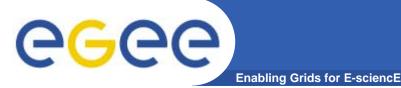

- Web-services interface: Guarantees client support on many platforms and many languages.
- **Standardization effort ongoing**. It is being managed through the EGEE PTF. Are provided:
  - Linux Command Line tools
  - C/C++ API
  - Java API
  - Perl modules
  - JavaScript (for web clients)
  - gLite integrated bash (glitesh) prototype
- **Security:** Fine-grained ACL support with minimal performance penalty.
  - DNs own the files
  - VOMS group support
  - Basic Unix security (ugo rwx)
  - Additional ACLs for setPermission, list, remove, setMetadata, getMetadata

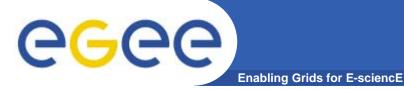

**Fireman commands 1** 

### **Summary of the Fireman Catalog commands**

| glite-catalog-chmod<br>glite-catalog-setacl<br>glite-catalog-setdefacl<br>glite-catalog-setdefperm | Change access mode of the Fireman file/directory. Set the ACL, the default ACL and the default permission |
|----------------------------------------------------------------------------------------------------|----------------------------------------------------------------------------------------------------|
| glite-catalog-stat<br>glite-catalog-getguid                                                        | List the details of a file – all attributes, replicas. Or just the associated GUID.                       |
| glite-catalog-setattr<br>glite-catalog-getattr<br>glite-catalog-setschema                          | Set/get metadata attribute and set the metadata schema of a given directory                               |
| glite-catalog-getacl<br>glite-catalog-getdefacl                                                    | Get file/directory access control lists and default ACL                                                   |
| glite-catalog-symlink                                                                              | Make a symbolic link to a file. Directory symlinks are not supported by design.                           |

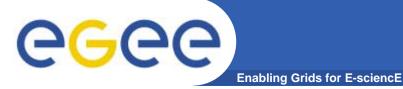

### **Summary of the Fireman Catalog commands**

| glite-catalog-ls                            | List file/directory entries in a directory                     |
|---------------------------------------------|----------------------------------------------------------------|
| glite-catalog-mkdir                         | Create a directory                                             |
| glite-catalog-mv                            | Rename a file/directory                                        |
| glite-catalog-rm<br>glite-catalog-rmdir     | Remove a file/directory                                        |
| glite-catalog-getreplica                    | Get all replicas associated with a file/GUID                   |
| glite-catalog-touch<br>glite-catalog-create | Create a new entry in the catalog/update the modification time |
| glite-catalog-find                          | Find entries based on their name pattern                       |
| glite-seindex-list                          | List all SEs having a replica of the given files               |

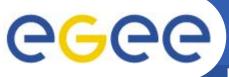

# **Fireman Simple C API**

**Enabling Grids for E-sciencE** 

#### **API level methods:**

glite catalog free glite catalog get endpoint glite\_catalog\_get\_errclass glite\_catalog\_get\_error glite catalog new glite catalog set default perm glite\_catalog\_set\_error glite\_catalog\_get\_verror glite\_catalog\_aclentry\_clone glite\_catalog\_aclentry\_free glite catalog aclentry freearray glite\_catalog\_aclentry\_new glite\_catalog\_attribute\_clone glite\_catalog\_attribute\_free glite\_catalog\_attribute\_freearray glite\_catalog\_attribute\_new glite\_catalog\_fcentry\_clone glite\_catalog\_fcentry\_free glite\_catalog\_fcentry\_freearray glite\_catalog\_fcentry\_new glite\_catalog\_fcentry\_setguid glite\_catalog\_fcentry\_update glite\_catalog\_fcentry\_addsurl glite\_catalog\_frcentry\_clone glite\_catalog\_frcentry\_free glite\_catalog\_frcentry\_frearray glite catalog frcentry new glite\_catalog\_frcentry\_setchecksum glite\_catalog\_surlentry\_freearray glite\_catalog\_frcentry\_setguid glite\_catalog\_guidstat\_clone glite\_catalog\_guidstat\_copy glite\_catalog\_guidstat\_free glite\_catalog\_guidstat\_freearray

glite catalog guidstat new glite catalog guidstat setchecksum glite\_catalog\_lfnstat\_clone glite\_catalog\_lfnstat copy glite catalog lfnstat free glite catalog lfnstat freearray glite catalog Ifnstat new glite catalog permission addaclentry glite\_catalog\_permission\_clone glite\_catalog\_permission\_delaclentry glite catalog permission free glite catalog permission freearray glite\_catalog\_permission\_new glite\_catalog\_permission\_setgroupname glite\_catalog\_permission\_setusername glite catalog rcentry addsurl glite\_catalog\_rcentry\_clone glite\_catalog\_rcentry\_free glite\_catalog\_rcentry\_freearray glite\_catalog\_rcentry\_new glite\_catalog\_rcentry\_setchecksum glite catalog stat clone glite catalog stat free glite\_catalog\_stat\_freearray glite\_catalog\_stat\_new glite\_catalog\_surlentry\_clone glite catalog surlentry free glite catalog surlentry new glite\_fireman\_expand\_path glite\_fireman\_get\_locate\_limit glite\_fireman\_get\_query\_limit glite fireman get readdir limit

glite fireman getinterfaceversion glite\_fireman\_getschemaversion glite\_fireman\_getservicemetadata glite fireman getversion glite fireman checkpermission glite fireman getpermission glite\_fireman\_setpermission glite\_fireman\_createfile glite fireman getfilecatalogentry glite fireman getguidforlfn glite\_fireman\_getlfnforguid glite fireman locate glite fireman mkdir glite\_fireman\_mv glite fireman readdir glite fireman rmdir glite\_fireman\_symlink glite fireman unlink glite\_fireman\_updatemodifytime glite fireman updatevaliditytime glite\_fireman\_addguidreplica glite\_fireman\_clearattributes glite\_fireman\_createguid glite\_fireman\_getatributes glite\_fireman\_getdefaultglobalpermission glite fireman getdefaultprincipalpermission glite fireman getguidforsurl glite\_fireman\_getguidstat glite\_fireman\_getmasterreplica glite\_fireman\_getsurlstat glite fireman hasquid glite fireman listattributes glite fireman listreplicasbyguid glite\_fireman\_listsurlsbyguid glite fireman guery glite\_fireman\_removeguid glite fireman removeguidreplica

glite fireman setattributes glite\_fireman\_setdefaultglobalpermission glite\_fireman\_setdefaultprincipalpermission glite fireman setmasterreplica glite fireman updateguidstat glite fireman updatestatus glite\_fireman\_updatesurlstat glite\_fireman\_addreplica glite fireman associatedirwithschema glite fireman create glite\_fireman\_getstat glite fireman listlfn glite\_fireman\_listreplicas glite\_fireman\_remove glite fireman removereplica glite seindex getinterfaceversion glite seindex\_getschemaversion glite\_seindex\_getversion glite\_seindex\_listsebyguid alite seindex listsebylfn glite conf value glite config file glite\_discover\_endpoint glite\_freestringarray glite\_location glite location log glite location var glite\_pkg\_var glite tmp glite\_uri\_free glite uri new

**RED** methods also have bulk versions

**INFSO-RI-508833** 

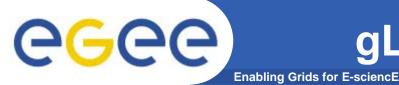

## Summary of the gLite I/O command line tools

| glite-get | Retrieve a file from the Grid using LFN or GUID          |
|-----------|----------------------------------------------------------|
| glite-put | Put a local file into the Grid, assigning LFN            |
| glite-rm  | Remove a file (replica!) from the Grid using LFN or GUID |

### Summary of the gLite I/O API calls (C only)

| glite_open     | glite_posix_open   |
|----------------|--------------------|
| glite_read     | glite_posix_read   |
| glite_write    | glite_posix_write  |
| glite_creat    | glite_posix_creat  |
| glite_fstat    | glite_posix_fstat  |
| glite_lseek    | glite_posix_lseek  |
| glite_close    | glite_posix_close  |
| glite_unlink   | glite_posix_unlink |
| glite_error    | glite_filehandle   |
| glite_strerror |                    |

# CEGECE Using Data Location for Job Scheduling

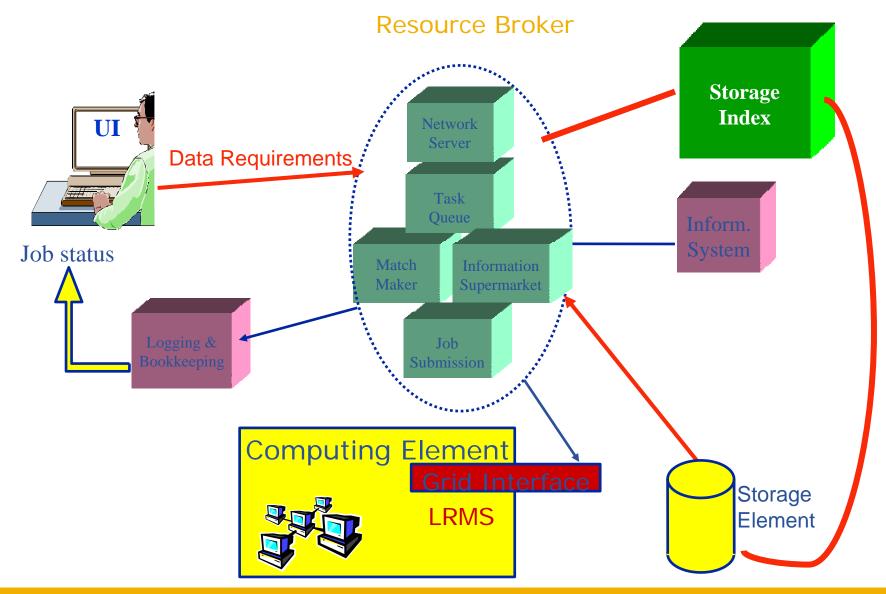

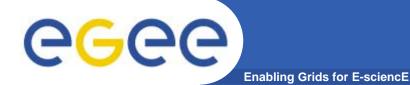

## Using Data Location for Job Scheduling

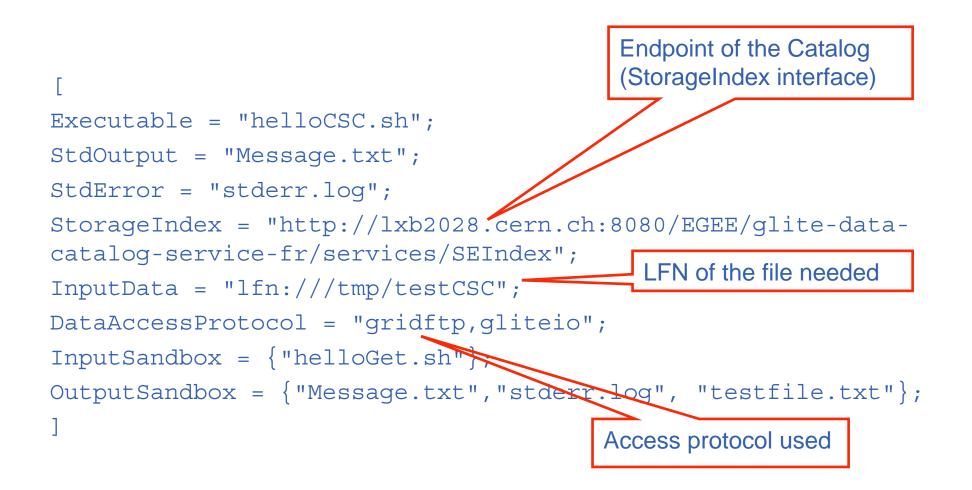

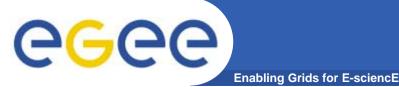

- Many Grid applications will distribute a LOT of data across the Grid sites
- Need efficient and easy to manage File movement service
- gLite File Transfer Service FTS
  - Manage the network and the storage at both ends
  - Define the concept of a CHANNEL: a link between two SEs
  - Channels can be managed by the channel administrators, i.e. the people responsible for the network link and storage systems
  - These are potentially different people for different channels
  - Optimize channel bandwidth usage lots of parameters that can be tuned by the administrator
  - VOs using the channel can apply their own internal policies for queue ordering (i.e. professor's transfer jobs are more important than student's)
- gLite File Placement Service
  - It IS an FTS with the additional catalog lookup and registration steps,
    i.e. LFNs and GUIDs can be used to perform replication. Could've been called File Replication Service. (replica = managed/catalogued copy)

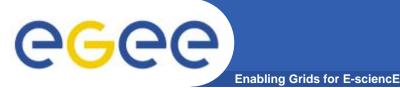

- Data transfer and access protocol for secure and efficient data movement
- Standardized in the Global Grid Forum
- extends the standard FTP protocol
  - Public-key-based Grid Security Infrastructure (GSI) or Kerberos support (both accessible via GSS-API
  - Third-party control of data transfer
  - Parallel data transfer
  - Striped data transfer Partial file transfer
  - Automatic negotiation of TCP buffer/window sizes
  - Support for reliable and restartable data transfer
  - Integrated instrumentation, for monitoring ongoing transfer performance

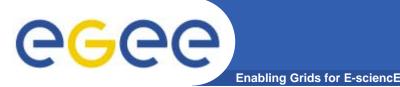

- GridFTP is the basis of most transfer systems
- **Retry functionality is limited** 
  - Only retries in case of network problems; no possibility to recover from GridFTP a server crash
- GridFTP handles one transfer at a time
  - No possibility to do bulk optimization
  - No possibility to schedule parallel transfers
- Need a layer on top of GridFTP that provides reliable scheduled file transfer
  - FTS/FPS
  - Globus RFT (layer on top of single gridftp server)
  - Condor Stork

# gLite FTS/FPS details

Enabling Grids for E-science

- File Transfer/Placement Service (FTS, FPS)
  - Transfer Job Database
  - Exposes the Transfer Web Service Interface to which user clients talk (submit, cancel, status capability)
  - Has a Web Interface
  - Manages Catalog updates if necessary
- Transfer Agent
  - Basic Actions
    - Get transfer jobs from Transfer Job Database
    - Manages transfer over many channels
    - Monitors transfer status and updates Transfer Job Database
  - Extensible with user-defined custom actions
    - Retry Policy
- Transfer Service (glite-url-copy)
  - Actually performs transfer: SRM SRM, gsiftp – SRM, gsiftp – gsiftp
  - Monitor capability, including gsiftp performance markers

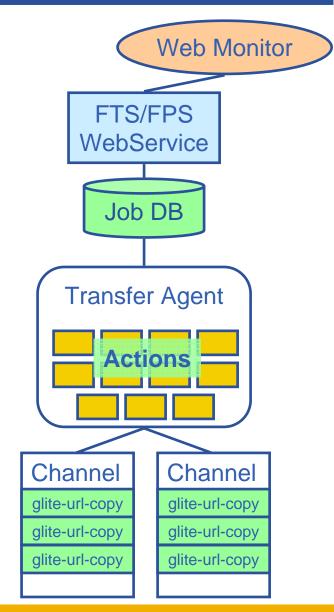

# FTS vs. FPS

• File Transfer Service (FTS)

**eGee** 

Acts only on SRM SURLs or gsiftp URLs

**Enabling Grids for E-sciencE** 

- submit(source-SURL, destination-SURL)
- File Placement Service (FPS)
  - A plug-in into the File Transfer that allows to act on logical file names (LFNs)
  - Interacts with replica catalogs (similar to gLite-I/O)
  - Registers replicas in the catalog
  - submit(transferJobs) (transferJob = sourceLFN,

destinationSE)

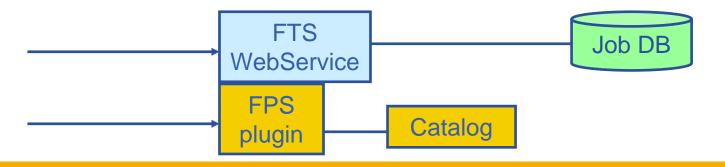

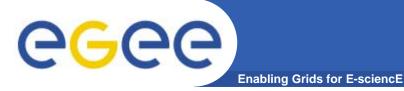

## **Summary of the FTS/FPS commands**

| glite-transfer-submit                       | Submit a transfer job, consisting of source/target pairs.      |
|---------------------------------------------|----------------------------------------------------------------|
| glite-transfer-cancel                       | Cancel an existing job                                         |
| glite-transfer-status                       | Retrieve the status of a transfer job                          |
| glite-transfer-list                         | List jobs                                                      |
| glite-transfer-channel                      | Get all replicas associated with a file/GUID                   |
| glite-catalog-touch<br>glite-catalog-create | Create a new entry in the catalog/update the modification time |
| glite-catalog-find                          | Find entries based on their name pattern                       |
| glite-seindex-list                          | List all SEs having a replica of the given files               |

API is also available in C and Java (WSDL-autogenerated) Simple C API is in the works, will be available in gLite 1.2.x

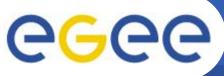

- Enabling Grids for E-sciencE
- Using the File Transfer Service (FTS)
  - Lookup source SURL in replica catalog
  - Initiate and monitor transfer
  - After successful transfer register new replica in the catalog
- Using the File Placement Service (FPS)
  - Initiate and monitor transfer
  - Plugin takes care of catalog interactions
- FTS and FPS offer the same interface
  - Difference only in input parameters to the submit command
    - SURLs vs. LFNs
  - Different configuration
    - FPS requires catalog endpoint

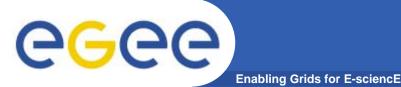

# **More Information**

- gLite homepage
  - http://www.glite.org
- DM subsystem documentation
  - <u>http://egee-jra1-dm.web.cern.ch/egee-jra1-dm/doc.htm</u>

#### • FiReMan catalog user guide

- https://edms.cern.ch/file/570780/1/EGEE-TECH-570780-v1.0.pdf
- gLite-I/O user guide
  - https://edms.cern.ch/file/570771/1.1/EGEE-TECH-570771-v1.1.pdf
- FTS/FPS user guide
  - <u>https://edms.cern.ch/file/591792/1/EGEE-TECH-591792-Transfer-CLI-v1.0.pdf</u>